وزارة التربية الوطنية

مديرية التربية لولاية المسيلة

امتحان الثلاثي الثاني دورة مارس 2024

الشعبة: تسيير واقتصاد

اختبار في مادة: التسيير المحاسبي والمالي ســـــــــــــــــاعة 2المدة:

يحتوي نص الاختبار على جزأين منفصلين من الصفحة 1 من 4 إلى غاية الصفحة 4 من 4

الجزء الأول: 8 نقاط (الميزانية الوظيفية + الدفعات الثابتة) ..............

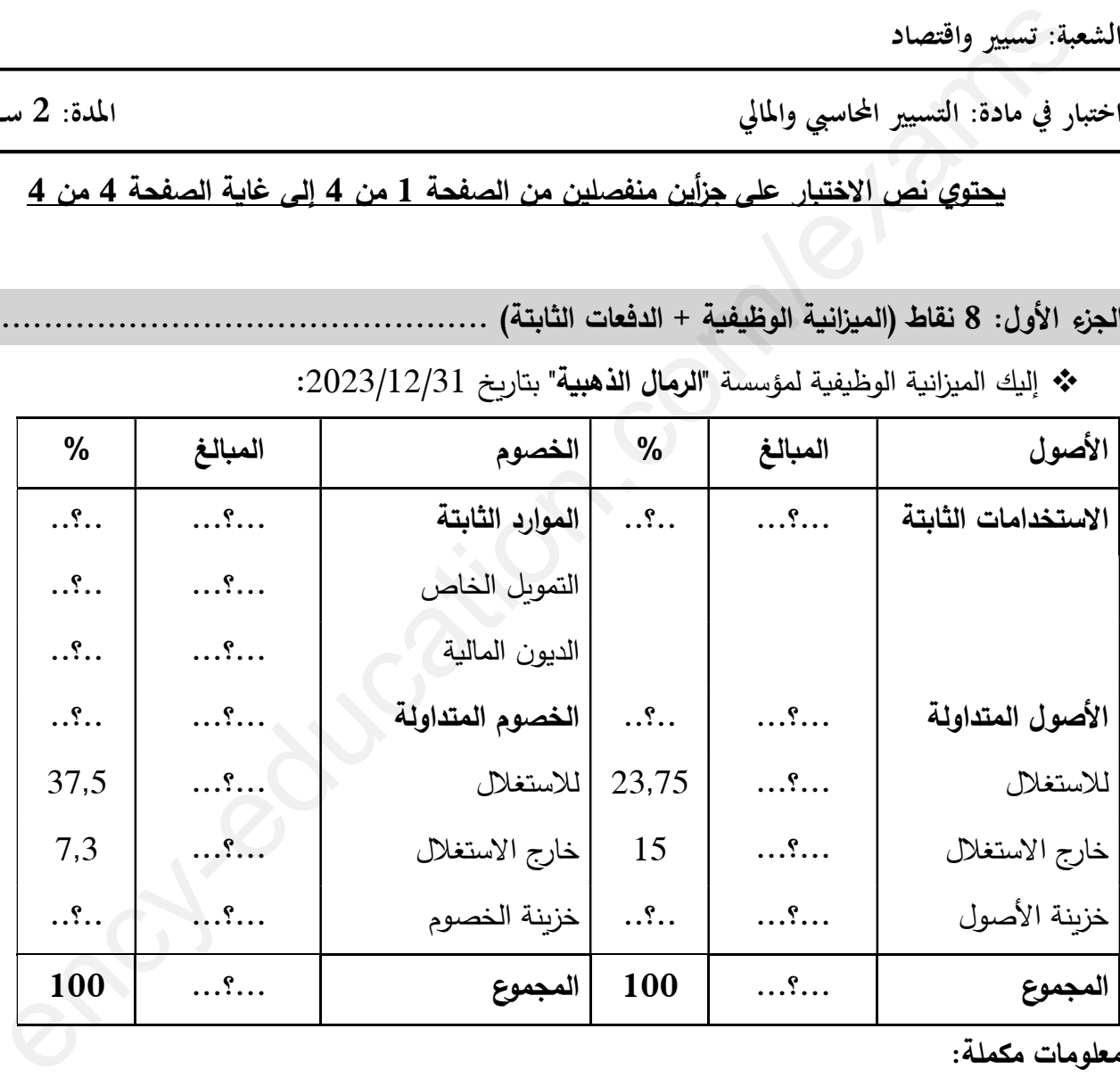

\* إليك الميزانية الوظيفية لمؤسسة "الرمال الذهبية" بتاريخ 2023/12/31:

معلومات مكملة:

- び نسبة تموبل الاستخدامات الثابتة 80%.
- احتياجات رأس المال العامل $-$  242000 $\sim$  (سالب).
- الॼʶʻة الʺȄʨʯة للاسʙʵʱامات الʲابʱة تفʨق الॼʶʻة الʺȄʨʯة للأصʨل الʺʙʱاولة ب 5%. ـ
	- √ الخصوم المتداولة للاستغلال تمثل 5 أضعاف من الديون المالية.

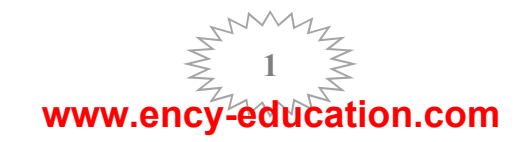

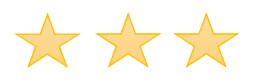

## المطلوب:

- 1) أكمل الميزانية الوظيفية مع بيان العمليات الحسابية الضرورية. )2 احʖʶ ؗلا مʧ: رأس الʺال العامل الʸافي ( الإجʺالي FRNG ( والʻȄʜʵة الʸاॽɾة ( TN .( )3 علȘ على الʨضॽɻة الʺالॽة للʺʕسʶة مقʛʱحا الʴلʨل الʺʺʻȞة للʛʵوج مʧ الʨضॽɻة الʺالॽة الʛʴجة . 4) من بين الحلول التي قمت باقتراحها اختارت المؤسسة الرّفع من رأس المال العامل الصـافي الإجمالي وقامت Ǽʺايلي: الʻʱازل عʧ Ǽعʠ الʱʽʰʲʱات والʱي ؗانʗ ॽʀʺʱها الʺʴاسॽʰة دج. 100000 في 2023/01/04 تحصلت على قرض من البنك الخارجي الجزائري بحيث أصبحت نسبة تغطية  $\bm{\dot{v}}$ الاستخدامات الثابتة 1.09، علما أن القرض يسدد بواسطة 6 دفعات سنوبة ثابتة تدفع الأولى في نهاية .2023 بمعدل فائدة مركبة 7.5% سنوبا أ. ما هي طريقة التمويل التي اختارتها المؤسسة؟ اشرحها. ب. احسب قيمة القرض اعتمادا على نسبة تغطية الاستخدامات الثابتة آخذا بعين الاعتبار عملية التنازل عن التثبتات. ج. احسب قيمة الدفعة الثابتة a. د. إذا ما أرادت المؤسسة التسديد دفعة واحدة 6 سنوات بعد الاقتراض ما هو المبلغ الذي تسدده؟ الجزء الثاني: 12 نقطة (تحليل النتائج حسب الطبيعة والوظيفة) ........... مʧ تʴلʽل اسʱغلال مʕسʶة "الأʟلʛ "31/12/2023وʱȃارȄخ اسʛʵʱجʻا ما يلي: الملحق رقم 01: معʙل الإدماج 45% خبزئة القيمة المضافة بالنسبة لإجمالي فائض الاستغلال 75%  $\checkmark$ خ تجزئة إجمالي فائض الاستغلال بالنسبة للمقرضين 6%  $\checkmark$ بعائلي:<br>\* القازل عن بعض التثبيتات والتي كانت قيمتها المحاسبية 100000 دج.<br>\* القازل عن بعض التثبيتات والتي كانت قيمتها المحاسبية (100000 دج.<br>\* الاستخدامات الثانية 1.99. علما أن القريض سند بواسطة 6 دفعات سنوية ثانية تدفع الأ
	- - نسبة المردودية المالية 13.5%  $\checkmark$ 
			- الضرائب على النتائج 19%.  $\sqrt{ }$

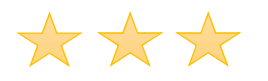

## الملحق 02:

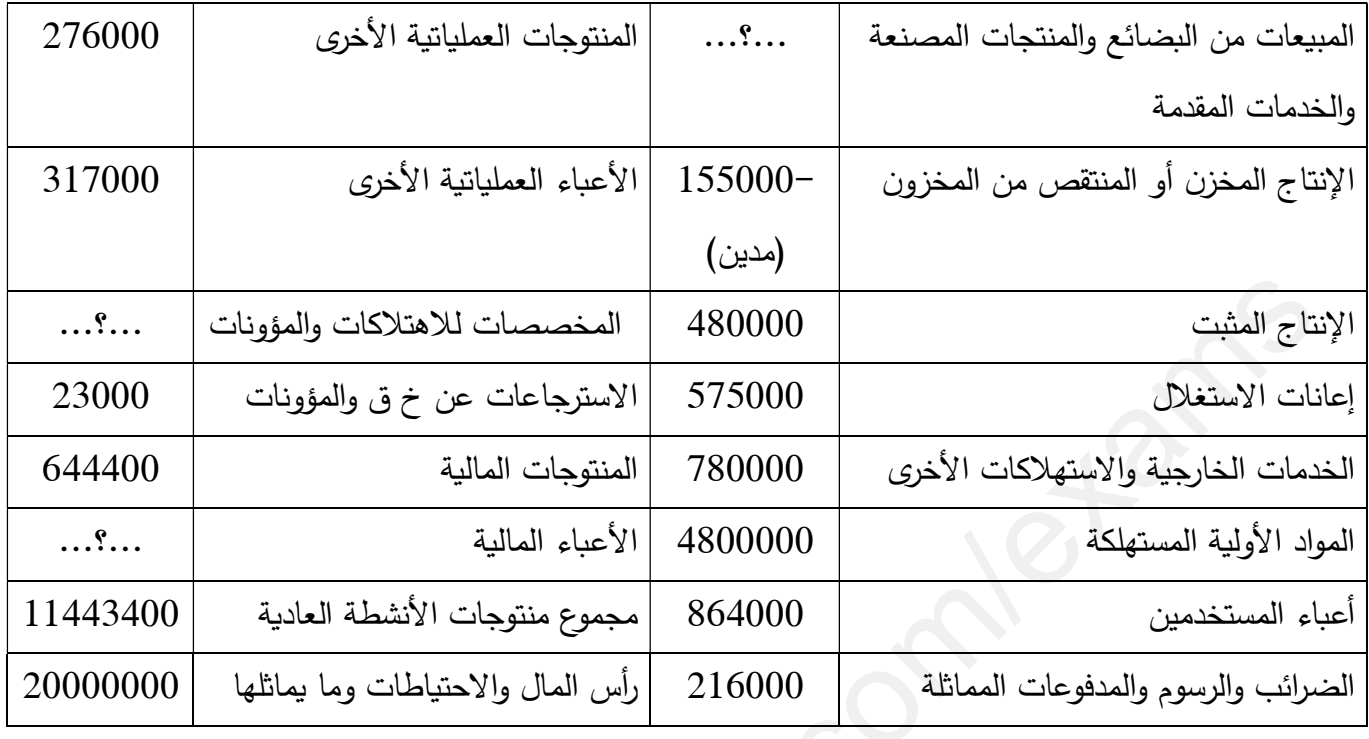

ملاحظة: الحسابان 77 منتوجات غير عادية و 67 أعباء غير عادية معدومان.

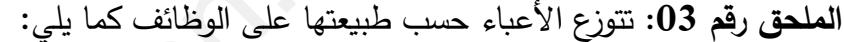

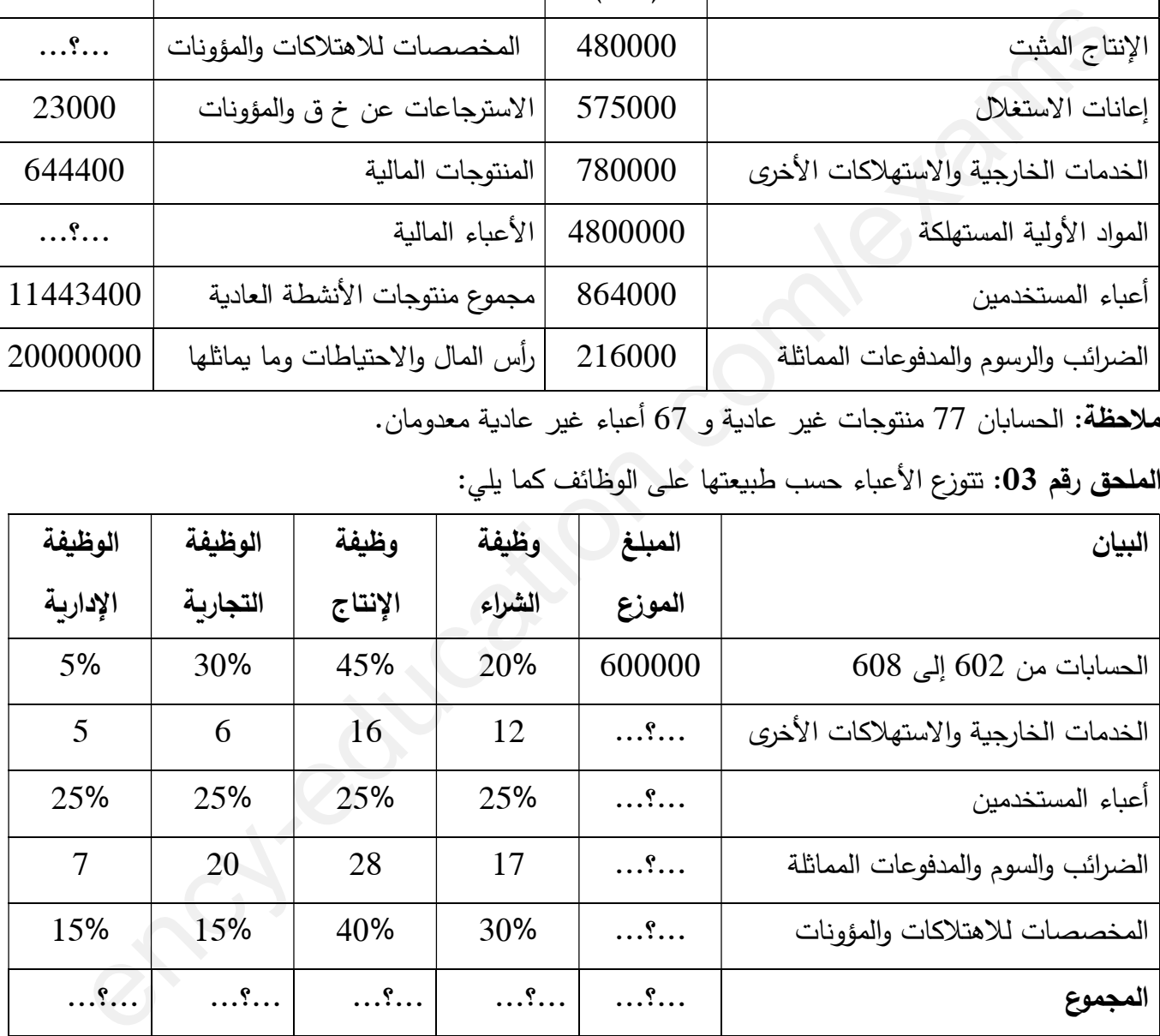

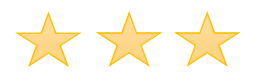

المطلوب:

- 1. انطلاقا من الملحقين 1 و 2 احسب ما يلي: وقم الأعمال، القيمة المضافة للاستغلال، إجمالي فائض الاستغلال، النتيجة العادية قبل الضرائب، التي الس الأعباء المالية، النتيجة المالية.
- 2. اعتمادا على الملاحق الثلاثة: قدّم حساب النتائج حسب الطبيعة لمؤسسة "**الأطلس"** بتاريخ 2023/12/31 مع إظهار العمليات الحسابية الضرورية على ورقة الإجابة. 3. أكمل جدول توزيع الأعباء على الوظائف محدّدا كلفة المبيعات. إطفار المعليات التحسابية الضرورية على ورقة الإجابة.<br>3. أكمل جنول توزيع الأعباء على الوظائف محذّذا كلفة العبيدات.<br>4. فقم حساب الفتأتيج حسب الوظيفة وصولا إلى النتيجة العملياتية.<br>4. فقم حساب الاستراخية وصولا إلى النتيجة العم
	- 4. قدّم حساب النتائج حسب الوظيفة وصولا إلى النتيجة العملياتية.

انتهى نص الا ختبار

أستاذ المادة يتمنى لكم التوفيق والنجاح

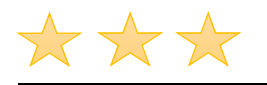

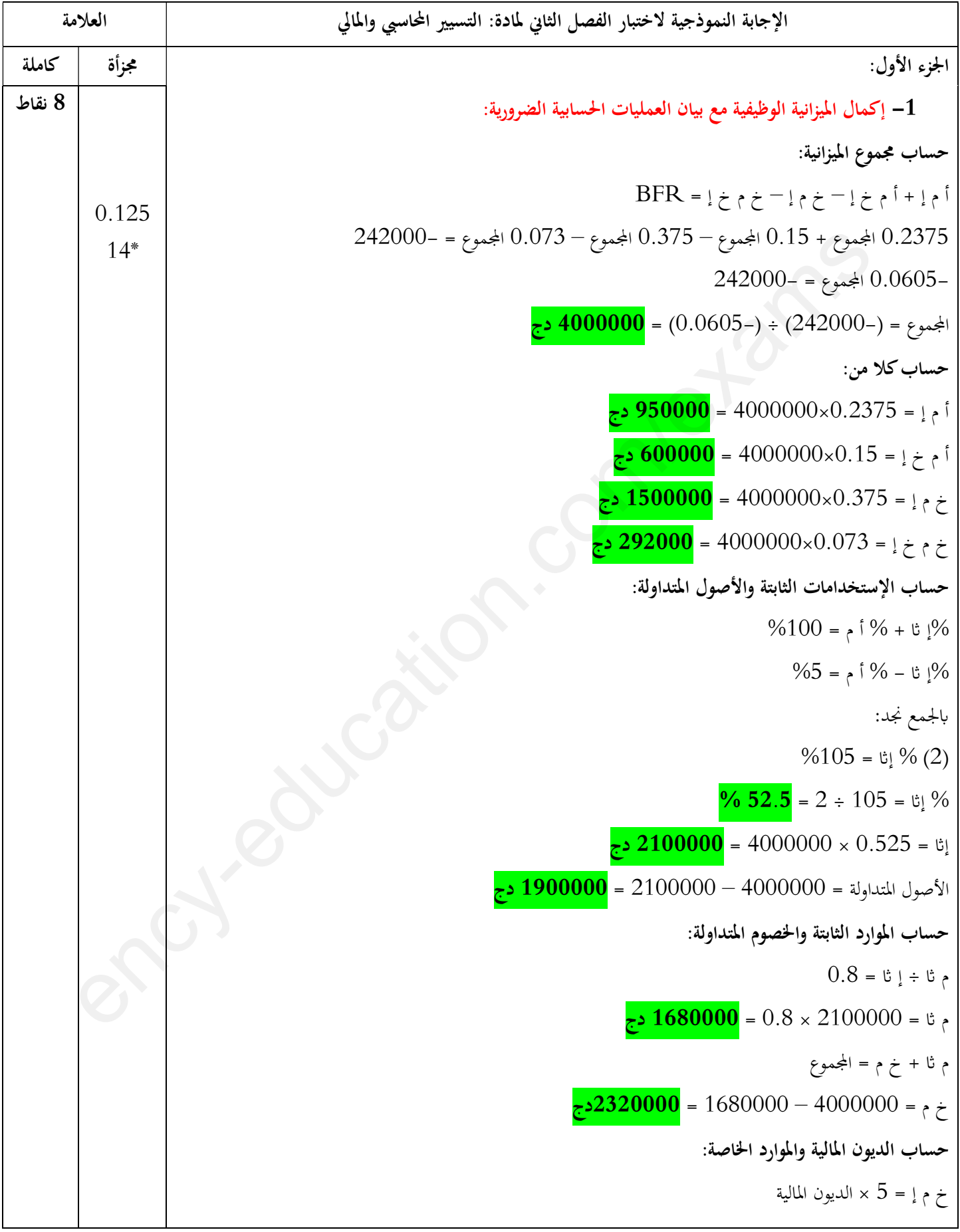

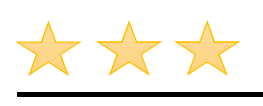

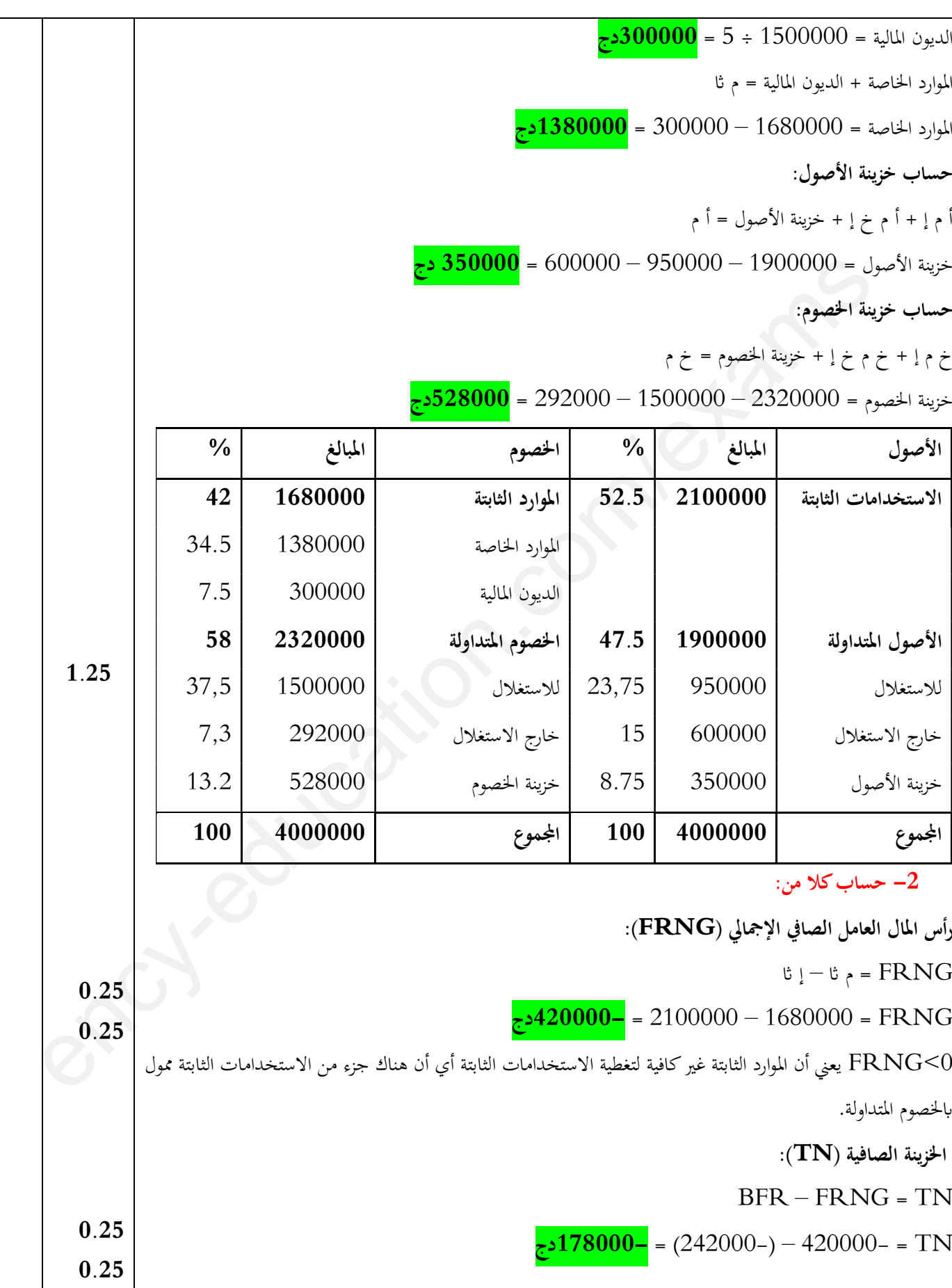

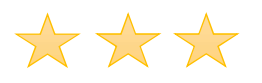

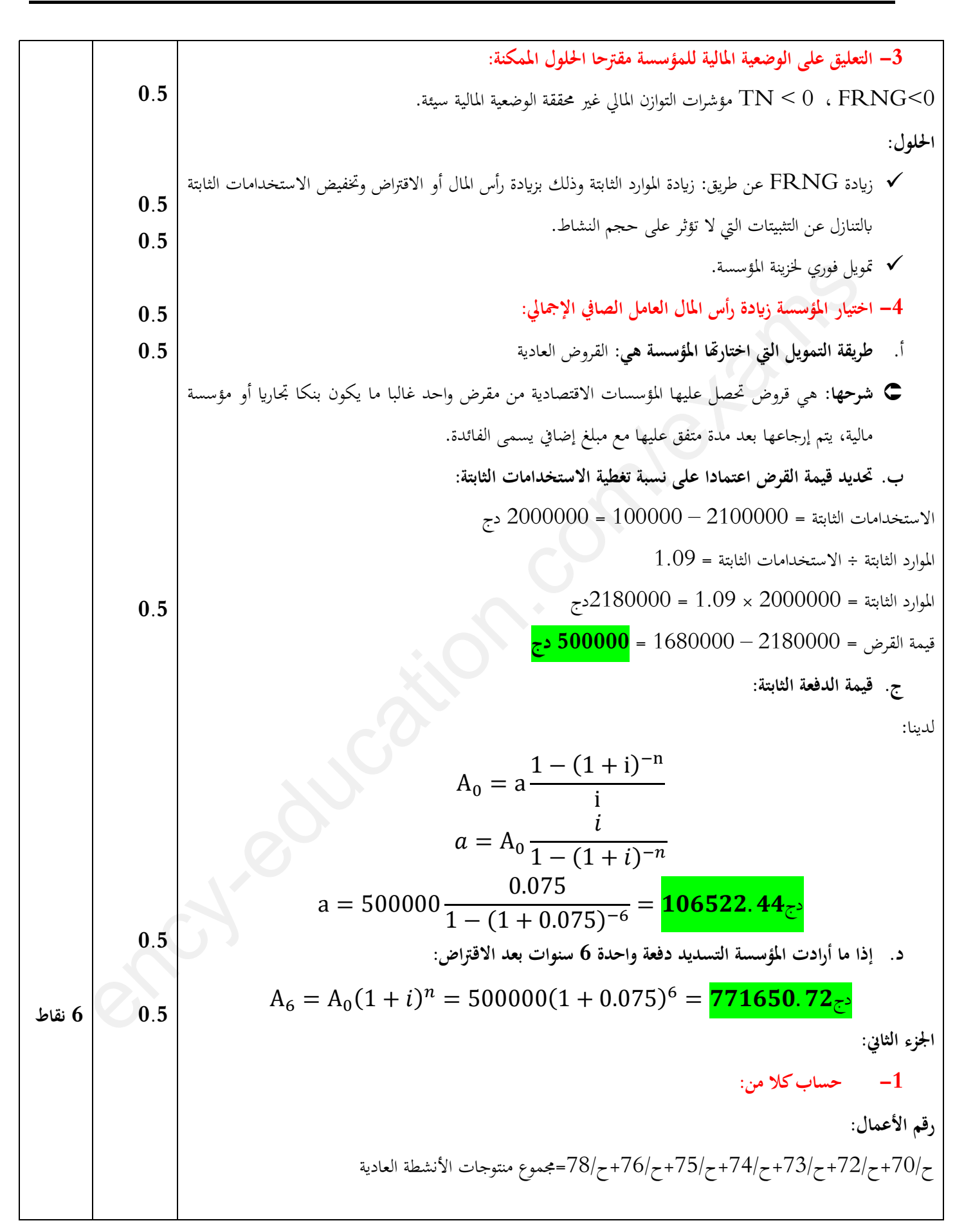

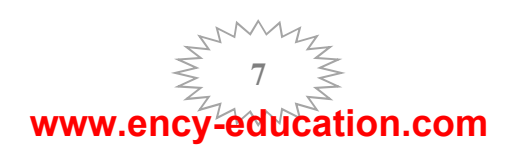

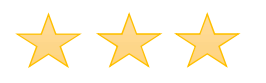

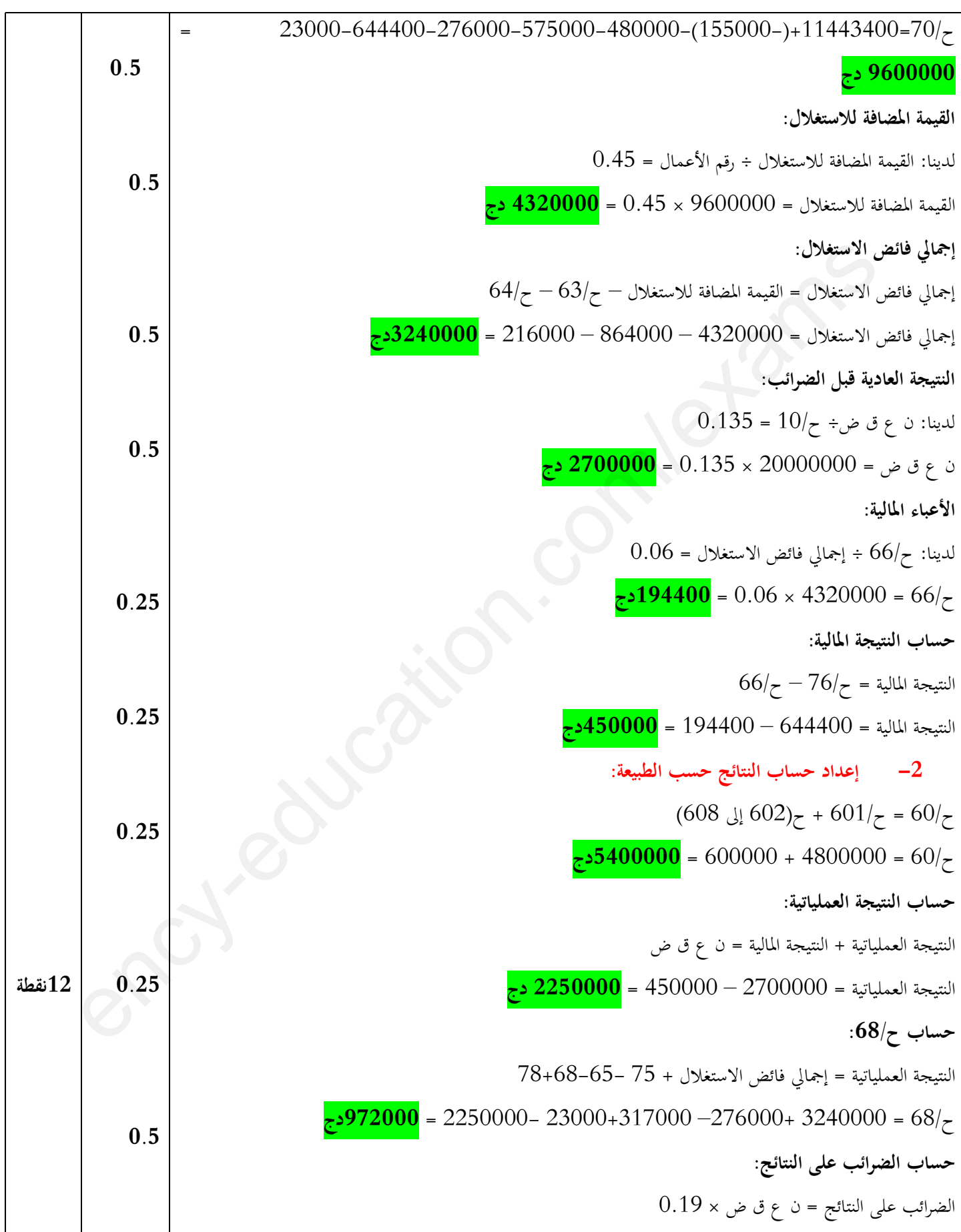

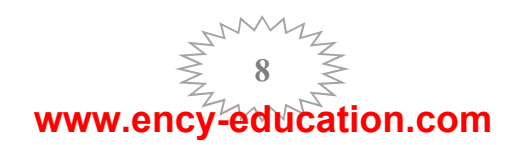

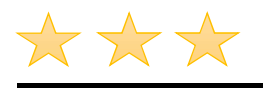

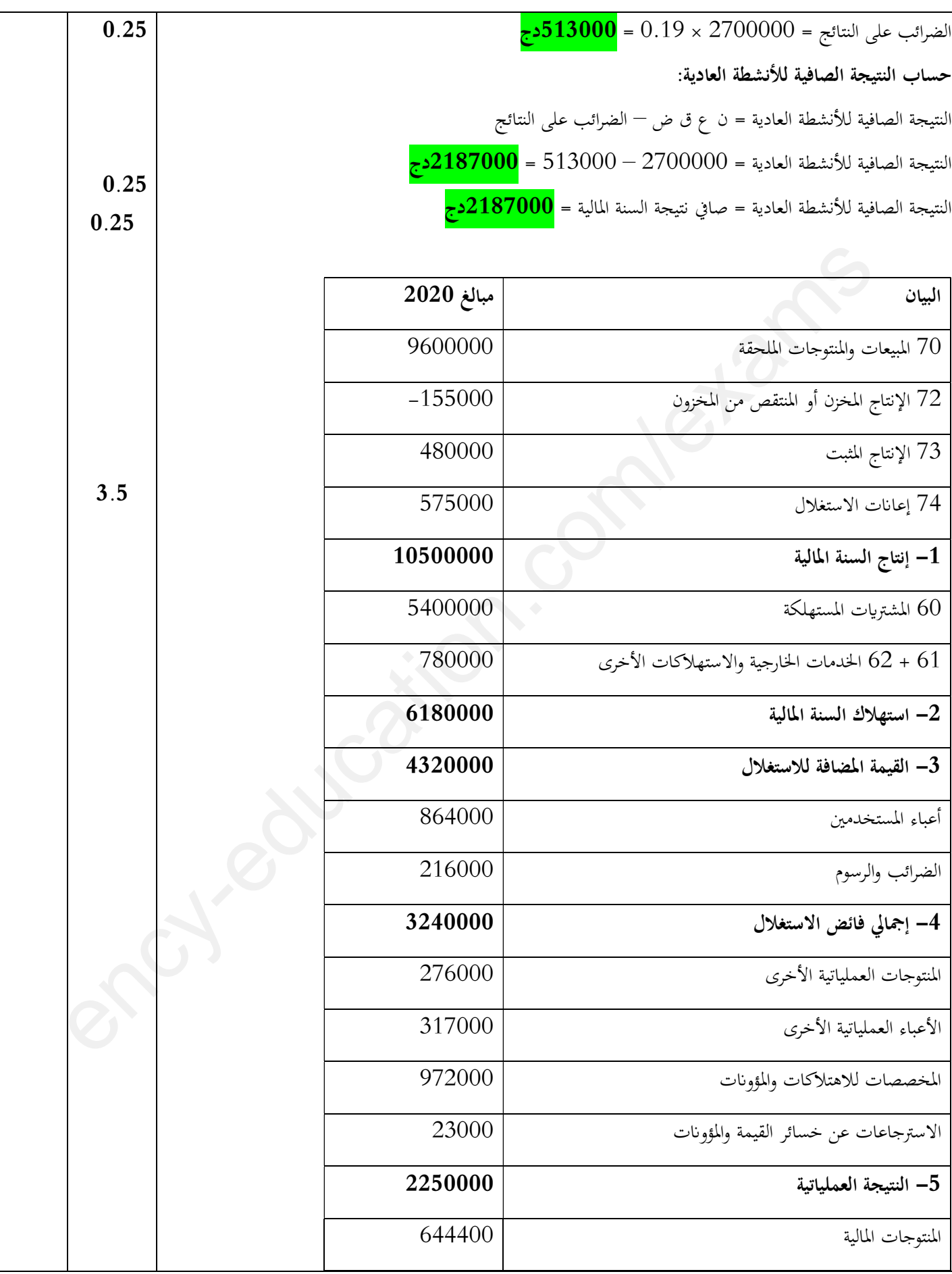

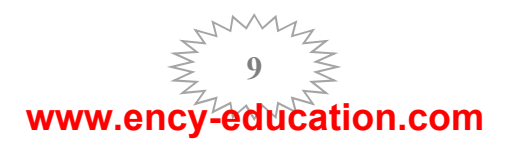

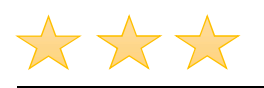

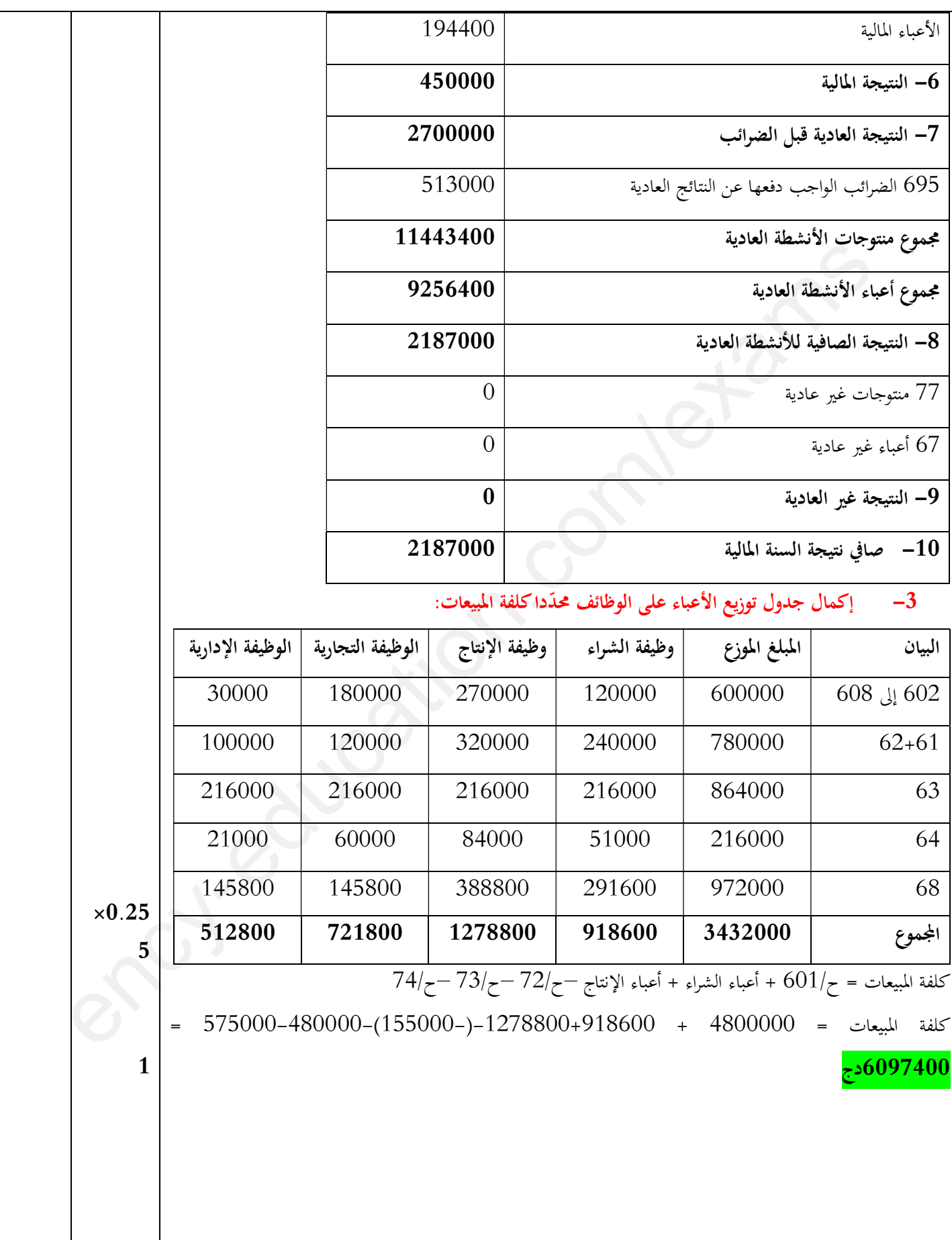

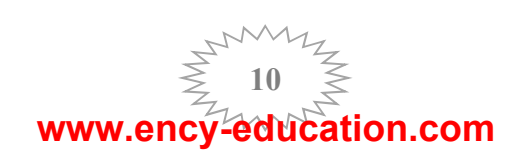

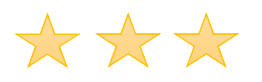

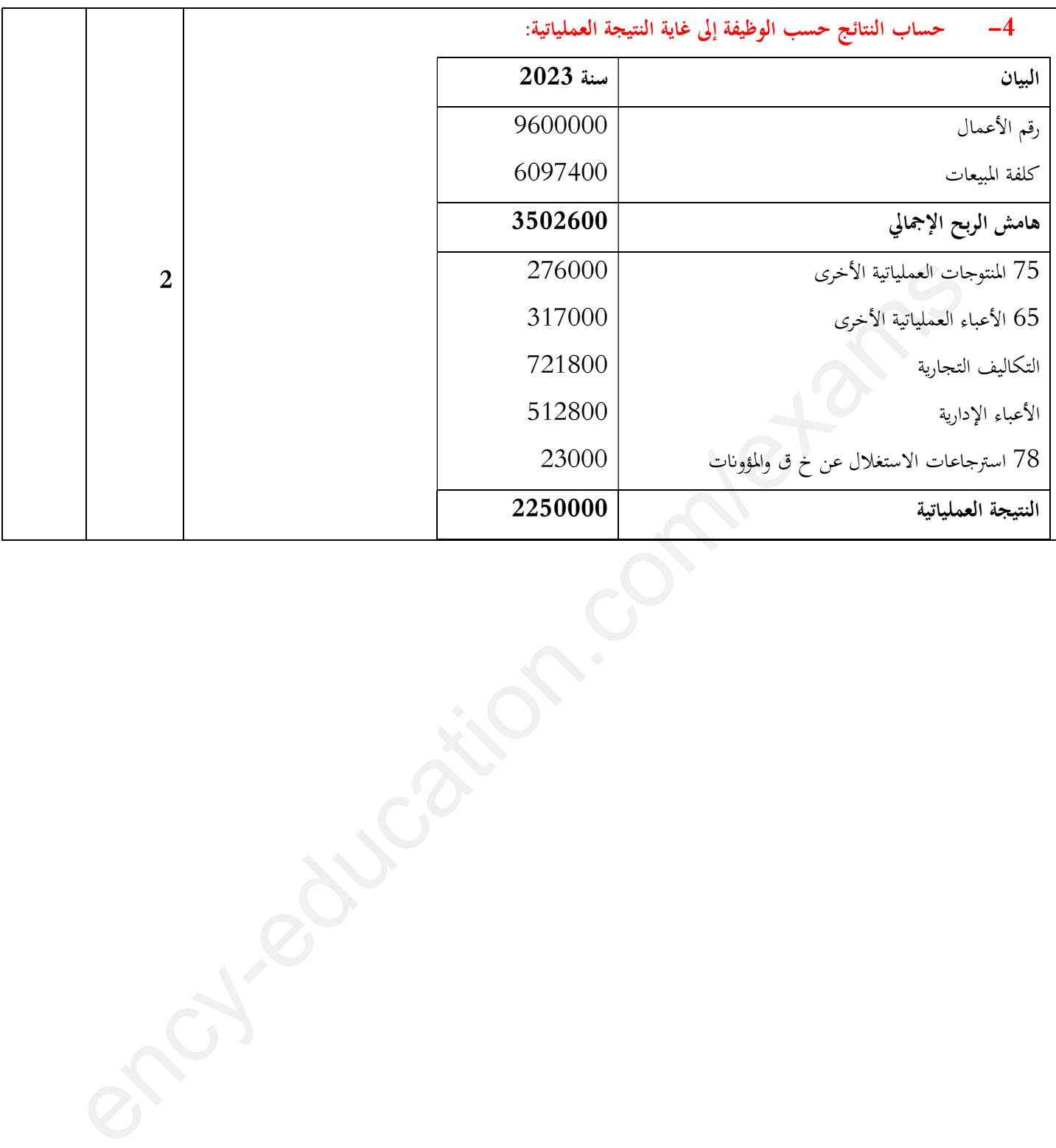